## **1.- DATOS DE LA ASIGNATURA**

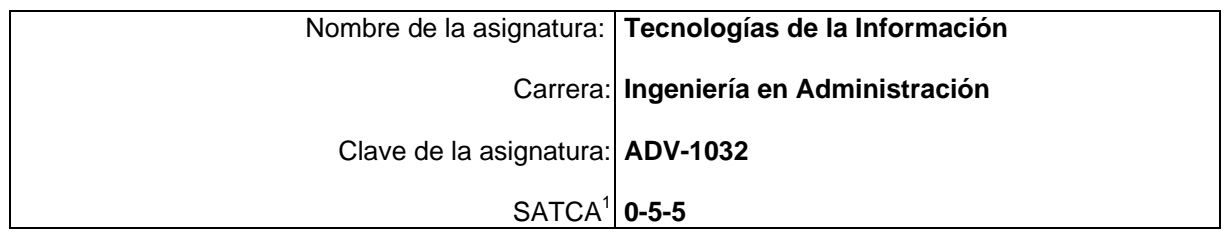

## **2.- PRESENTACIÓN**

### **Caracterización de la asignatura.**

Esta Asignatura Aporta al perfil que el Ingeniero en Administración pueda conocer la arquitectura de la computadora y como aplicar su funcionamiento para identificar problemas y soluciones en proyectos productivos.

En el área de la Administración, conoce los diferentes sistemas operativos y como se usan en su entorno laboral, aplicando las herramientas ofimáticas que facilitan el trabajo administrativo en las organizaciones como el manejo de procesadores de textos, hojas de cálculo, herramientas de presentación, multimedia y bases de datos como una forma de mejorar la productividad complementándose al utilizar el Internet como una herramienta de consulta, comunicación e investigación.

### **Intención didáctica.**

La materia será impartida en 4 unidades. Los temas deben desarrollarse de la forma práctica, para que el estudiante pueda asimilar fácilmente los conceptos principales implicados en el uso de las tecnologías de la información en el área de Administración.

Se debe tomar lo más relevante de cada tema y fomentar en el estudiante el hábito del auto aprendizaje continuo, guiado siempre por el docente, quien debe ser un experto en la materia, y tener la suficiente experiencia de campo previa, de otra forma el conocimiento se verá diluido. Los estudiantes deben involucrarse activamente desde el inicio del semestre en el desarrollo de un proyecto integrador que les permita entender a fondo el propósito de la materia, a la vez que desarrollan la visión de la aplicación de la misma en el ámbito laboral.

Con estas conocimientos el estudiante, está preparado para lograr la certificación emitida por los centros evaluadores.

## **3.- COMPETENCIAS A DESARROLLAR**

1

<sup>1</sup> Sistema de asignación y transferencia de créditos académicos

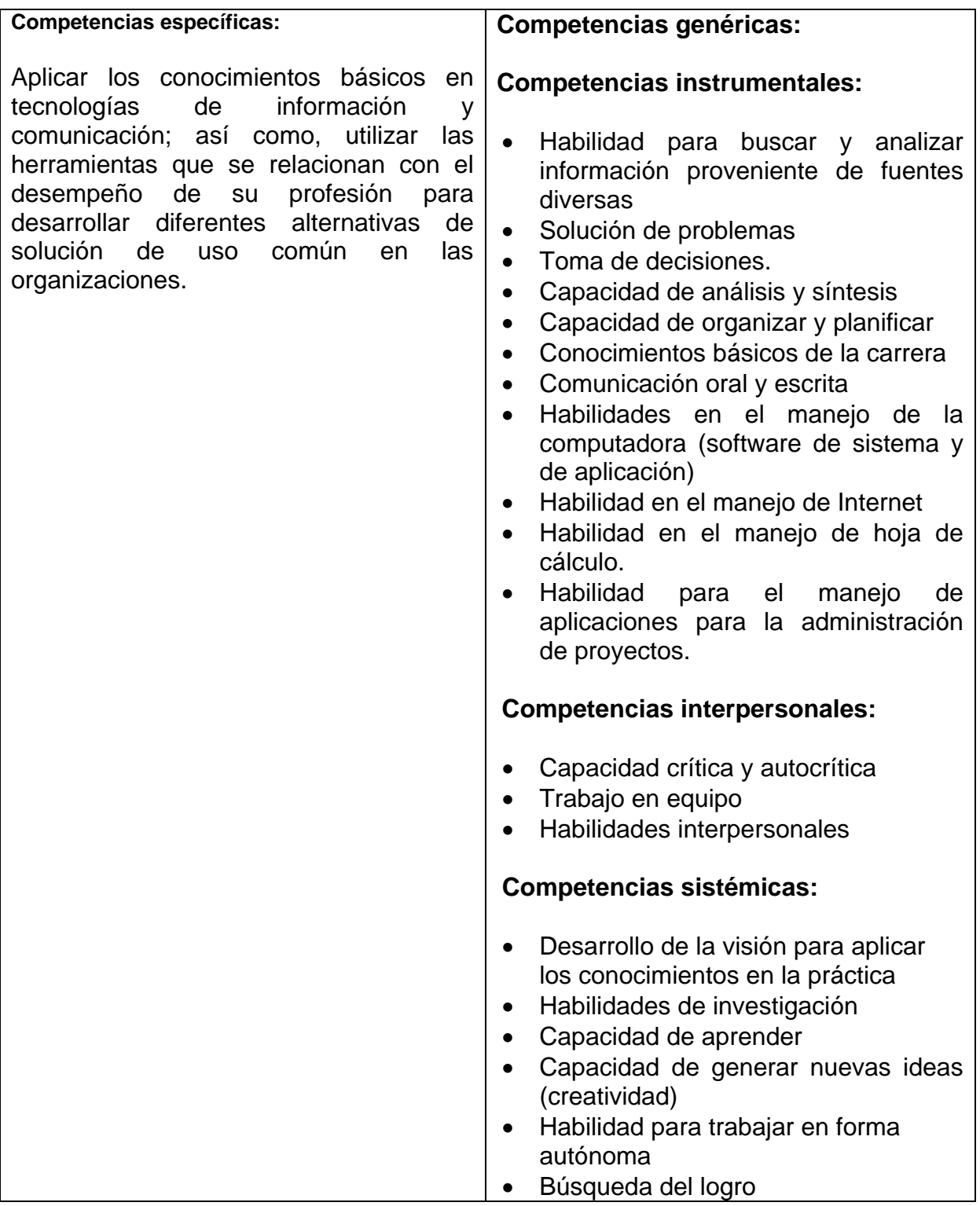

## **4.- HISTORIA DEL PROGRAMA**

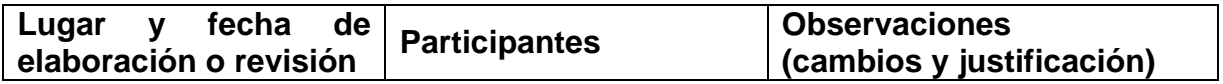

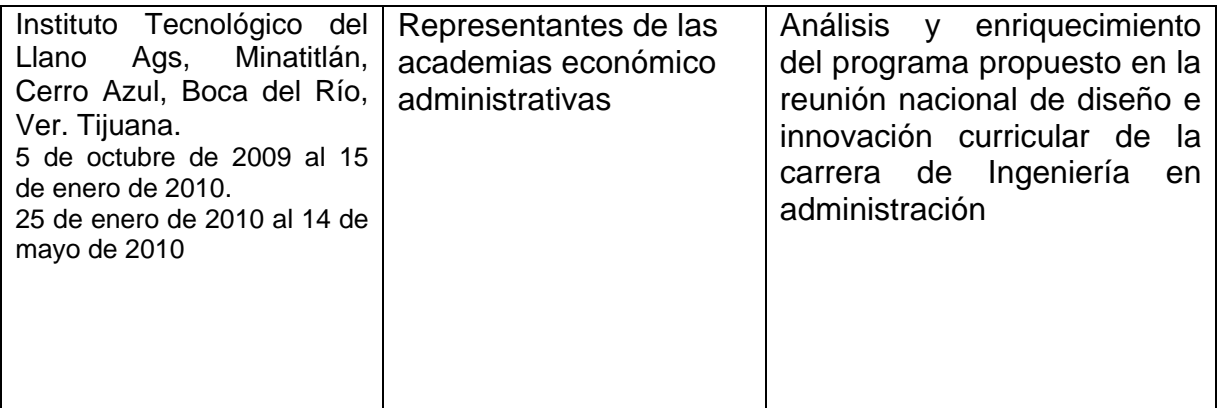

## **5.- OBJETIVO(S) GENERAL(ES) DEL CURSO (competencias específicas a desarrollar en el curso)**

Aplicar los conocimientos básicos en tecnologías de información y comunicación; así como, utilizar las herramientas que se relacionan con el desempeño de su profesión para desarrollar diferentes alternativas de solución de uso común en las organizaciones.

#### . **6.- COMPETENCIAS PREVIAS**

## **7.- TEMARIO**

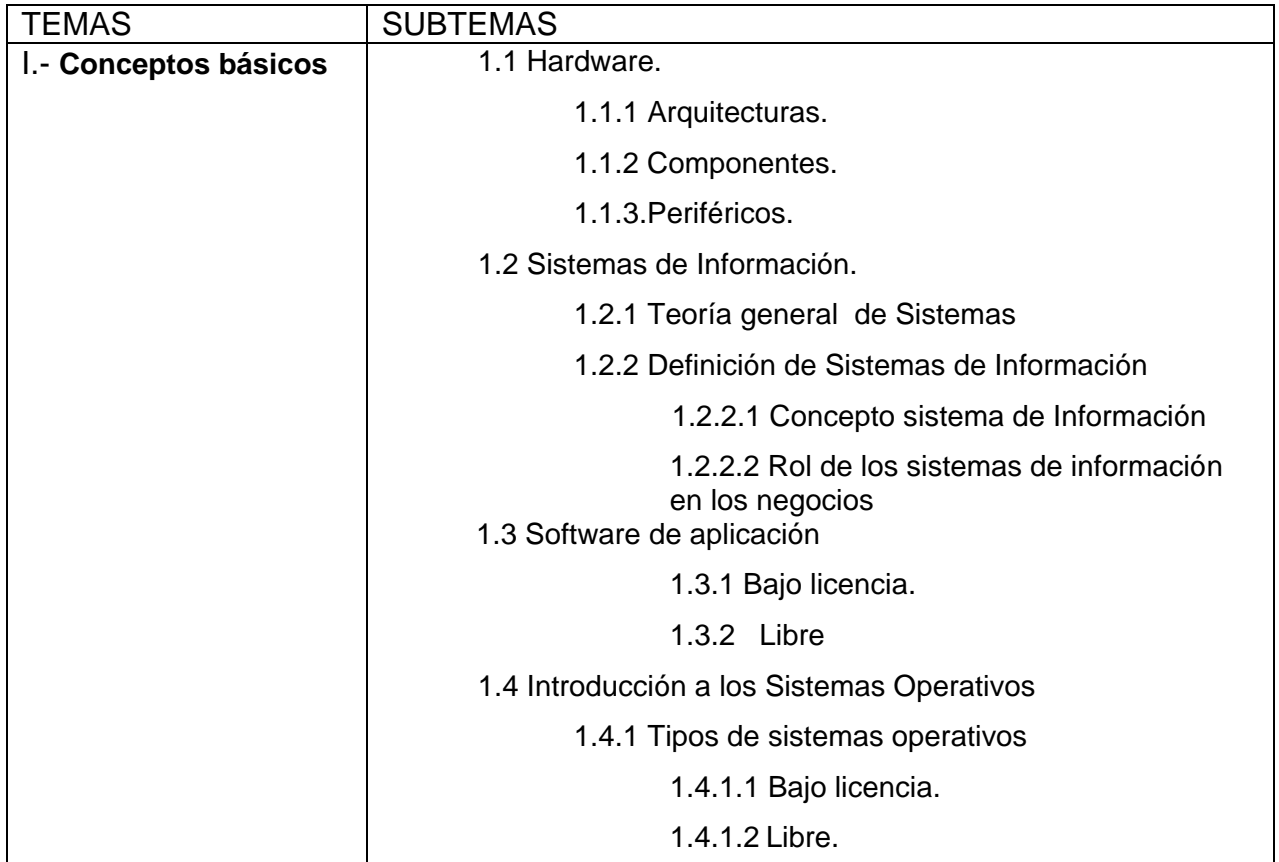

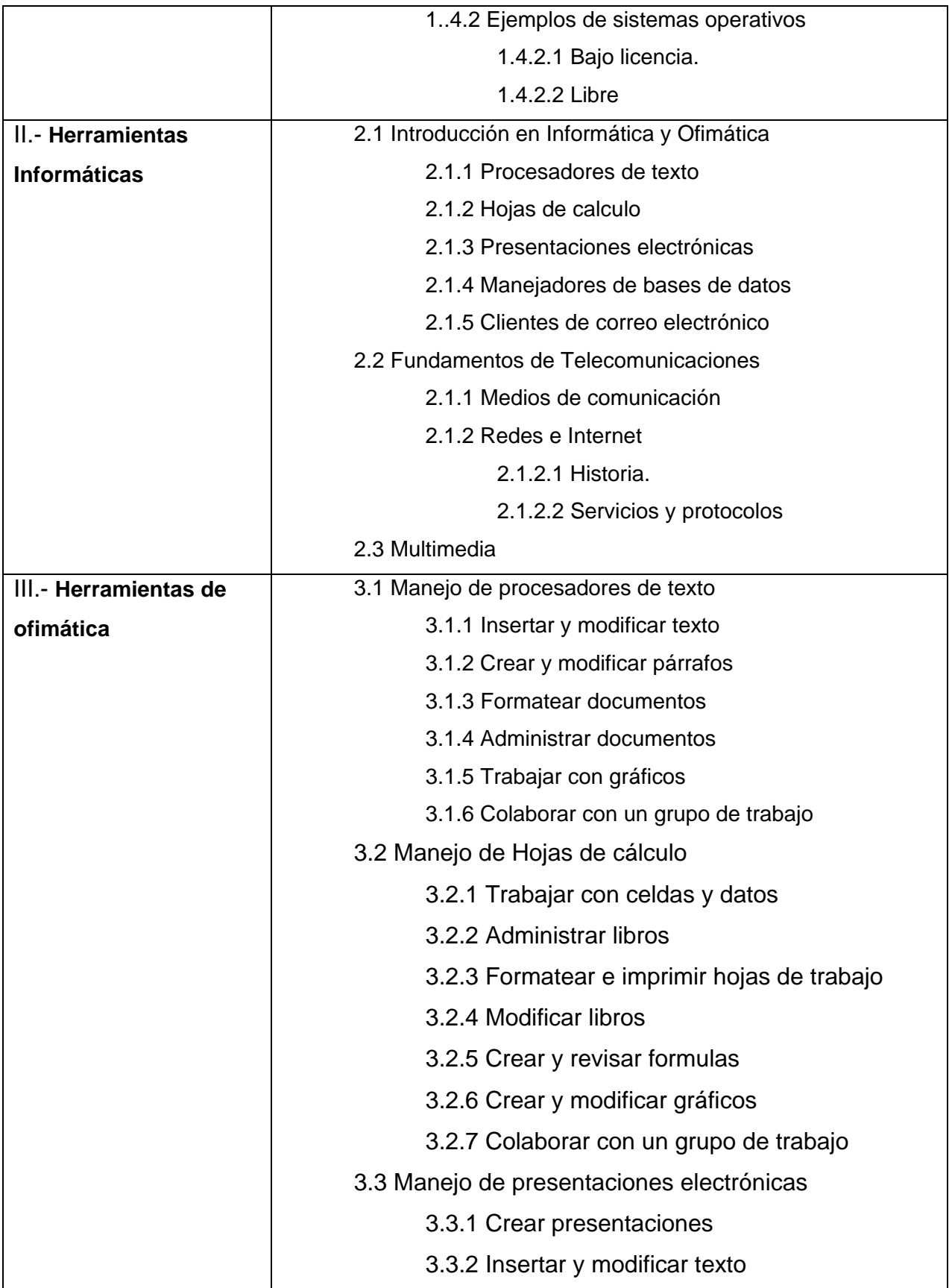

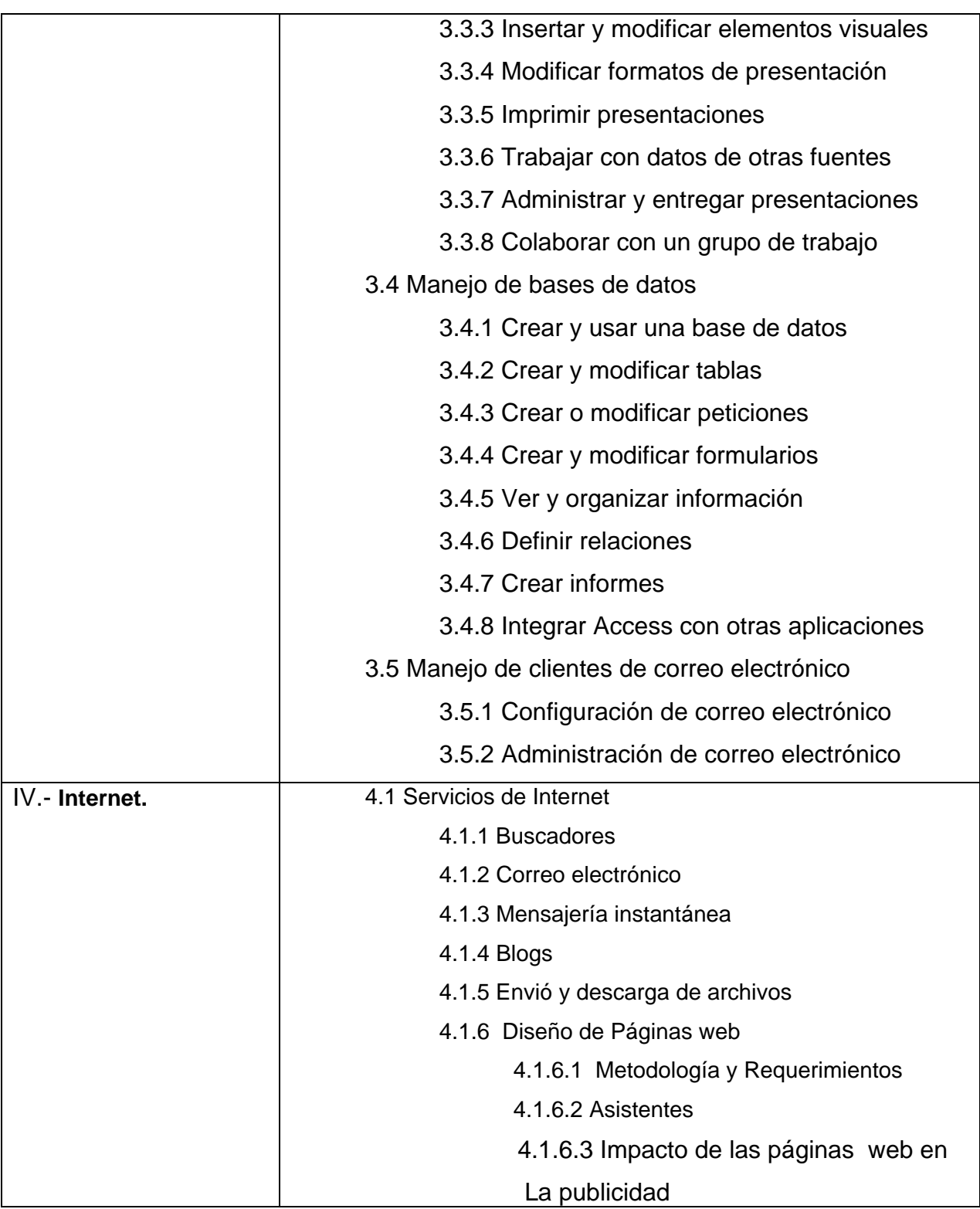

# **8.- SUGERENCIAS DIDÁCTICAS (desarrollo de competencias genéricas)**

El profesor debe:

- Fomentar actividades grupales que propicien la comunicación, el intercambio argumentado de ideas, la reflexión, la integración y la colaboración de y entre los estudiantes.
- Desarrollar actividades de aprendizaje que propicien la aplicación de los conceptos vistos en clase.
- Propiciar el uso adecuado de conceptos, y de terminología científicotecnológica
- Relacionar los contenidos de esta asignatura con las demás del plan de estudios para desarrollar una visión interdisciplinaria en el estudiante.
- Elaborar el manual de prácticas de laboratorio.
- Propiciar actividades de búsqueda, selección y análisis de información en libros e internet.
- Propiciar el uso de internet en el desarrollo de los contenidos de la asignatura.
- Ser experto en la disciplina que está bajo su responsabilidad.
- Exponer claramente los temas de la asignatura.
- Propiciar el trabajo en equipo.
- Ejemplificar los conceptos y contenidos de la materia.
- Utilizar la computadora con habilidad.

## **9.- SUGERENCIAS DE EVALUACIÓN**

- Aplicar un evaluación diagnostica previa
- Entrega oportuna y completa de tareas.
- Entrega de ejercicios y ejemplos vistos en clase en un 100%.
- Realización de prácticas en el laboratorio de cómputo.
- Exámenes parciales.
- Entrega y presentación del proyecto final.
- Realización de (tareas, investigaciones, resumen de la unidad).
- Portafolio de evidencias en formato digital (con firma del docente).
- Avances y documentación del proyecto integrador.

### **10.- UNIDADES DE APRENDIZAJE**

**Unidad I. Conceptos básicos** 

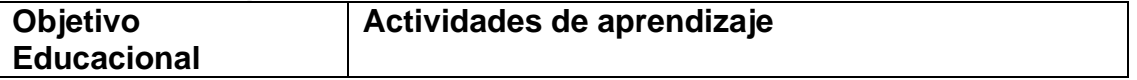

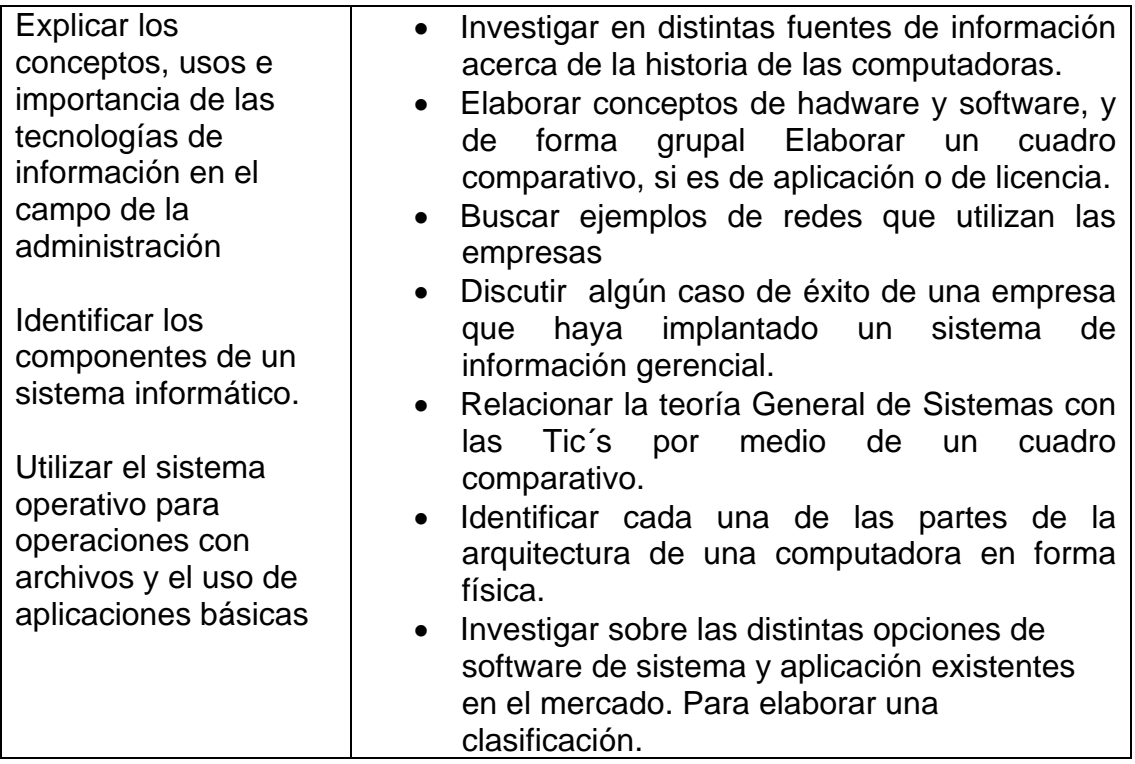

# Unidad II. **Herramientas Informáticas**

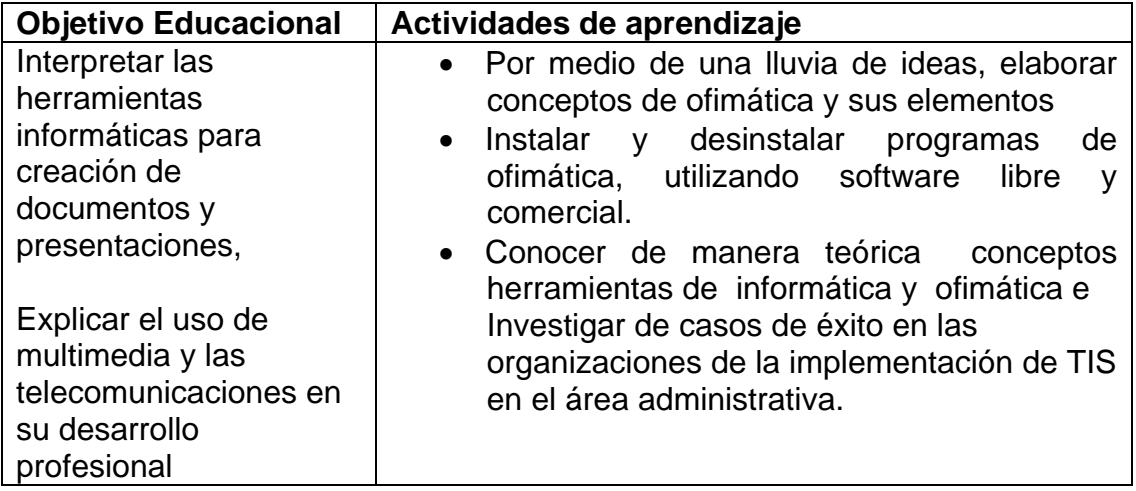

# **Unidad III. Aplicaciones Ofimáticas**

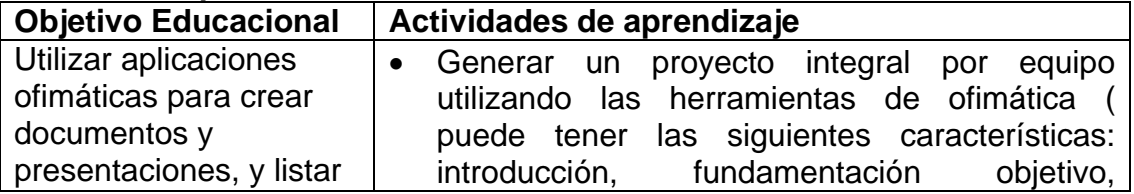

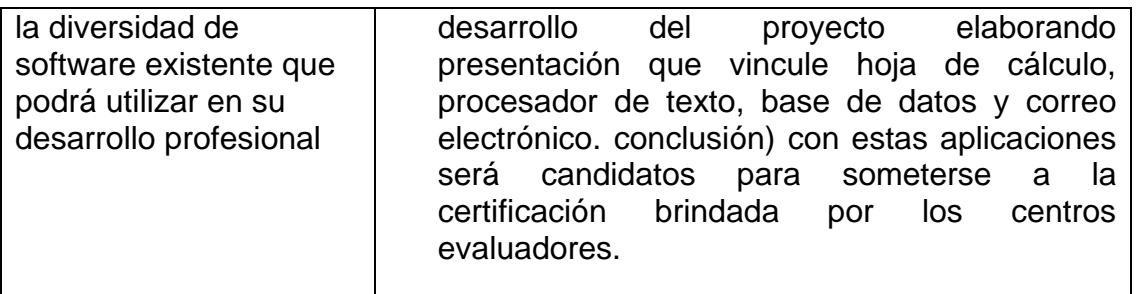

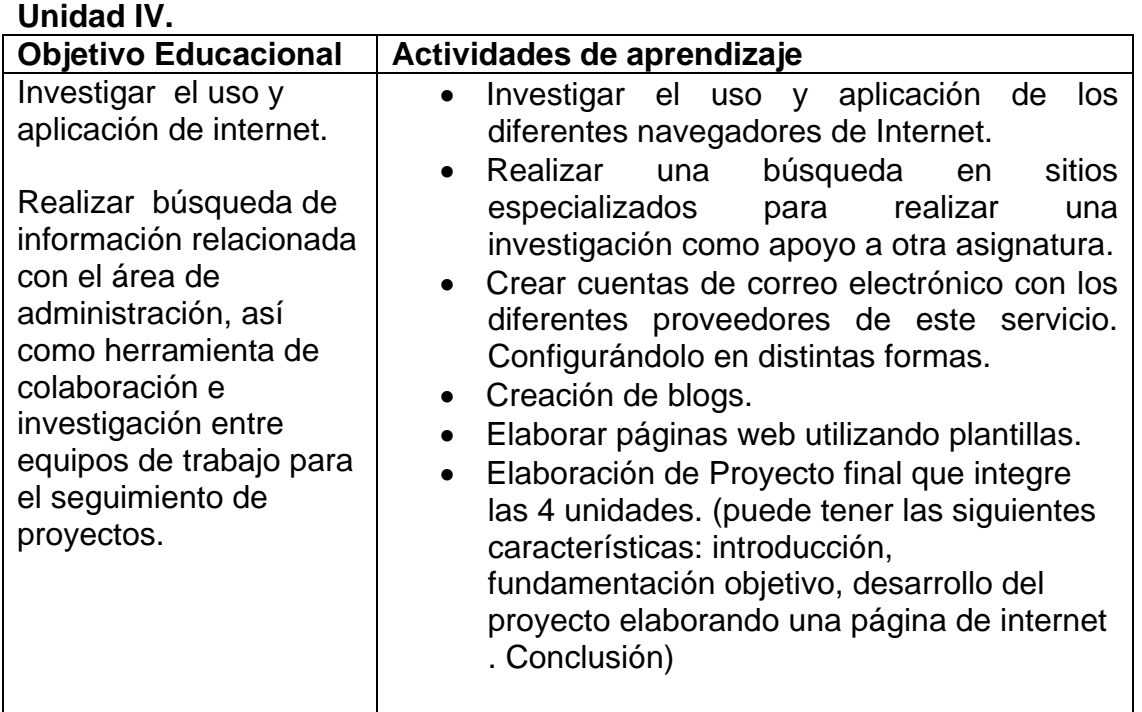

### **Referencia bibliográfica:**

Acero, Fernando. Manual de referencia OpenOffice. Edit. Lin. ISBN: 84-932888-2-9

Beskeen, David W Power Point 2000. Edit. International Thomson Editores

Duffy, Jennifer y Swanson, Marie. Microsoft Word 2000 Libro Visual. International Thomson Editores, 2000. ISBN: 9706860053

García Nuñez, Pablo J. Office 2007 "Guías Prácticas". Anaya Multimedia 1999, ISBN: 84- 415- 0891-7

Kent, Meter. Internet Fácil, Edit. Prentice Hall, México, 1998

Kenneth C.L & Jane.P.L sistemas de Información Gerencial, Administración de la empresa digital, Ed. Prentice Hall, 2008

Levine Gutiérrez, Guillermo. Computación y programación moderna: perspectiva integral de la informática.

Addison Wesley/Pearson Educación, S.A. de C.V., México, ISBN: 9684444850

Martín Pérez, Cesar. Linux guía práctica. Anaya Multimedia. ISBN: 84-415-0475-X

Microsoft. MOS (CORE) Microsoft Word Versión 2007, Paso a Paso. (Perspection) Mc. Graw Hill, 2001. ISBN: 8448132378

Microsoft. MOS (CORE) Excel 2007 Referencia rápida visual. (Perspection) Mc. Graw Hill 1999. ISBN: 8448124421 12. Pérez, César.

Petersen, Richard., Microsoft MOS (CORE) Power Point 2007. Paso a Paso. Perspection Inc. McGraw-Hill, 2001. 14.

Linux manual de referencia. Mcgraw-Hill. ISBN: 84-481-0812-4

Romeo, Mª Victoria y Segovia, María. Cuaderno práctico de OpenOffice. Edit. Lin. ISBN: 84-932888-10

Sanders, Donald H. Informática Presente y Futuro. Mc. Graw Hill, México 1995

Ureña López, Luis A y Sánchez Solana, Miguel. Fundamentos de Informática. Alfaomega, México, 1999

Sanchez L., Andrade R. y Guillen **L.** Tecnologías de la Información y la Comunicación Ed. Alfaomega. 176 p.

Conrad, C**.** Análisis de los negocios con Excel XP**.** 

Groh, M. R. 2009. La Biblia de Microsoft Office Access. Anaya Multimedia. ISBN: 8441522278. 960 p.

Macdonald, M. 2007. [Access 2007 \(Manuales Fundamentales\).](http://www.amazon.com/Access-Manuales-Fundamentales-Alison-Balter/dp/8441516588/sr=1-23/qid=1168898199/ref=sr_1_23/105-1440573-4886848?ie=UTF8&s=books) Anaya Multimedia. ISBN: 9788441522091. 768 p. Madrid.

### **Ligas de Interés**

- 1. Curso de Word 2003.<http://www.aulaclic.es/word2003/index.htm>
- 2. Curso de PowerPoint. [http://www.aulaclic.es/power/f\\_power.htm](http://www.aulaclic.es/power/f_power.htm)
- 3. Curso de Excel. El uso de hojas de cálculo. <http://www.aulafacil.com/Excel/temario.htm>
- 4. Curso de ACCESS 2007. <http://www.aulaclic.es/access2007/index.htm>
- 5. Access 2007. <http://www.gcfaprendagratis.org/Computer/topic.aspx?id=150>

### 6. http://www.hipertexto.info/documentos/princip\_buscad.htm#categorias

## **PRÁCTICAS.**

- 1. Componentes de forma Física Hardware
- 2. Cuadro comparativo de las características de los software: libre y bajo licencia
- 3. Reconocimiento de los elementos del Sistema Operativo de Interface gráfica: Escritorio, unidades de disco, carpetas, y archivos.
- 4. Operaciones básicas con carpetas y archivos: creación, copiado, movimiento y eliminación.
- 5. Proyecto vincular el procesador de texto, hoja de calculo, presentaciones electrónicas, manejadores de bases de datos.
- 6. Navegadores en Internet comunes y especializados para la Búsqueda de información específica y su recuperación.
- 7. Diseño de Página Web
- 8. Diseño de Base de Datos simple.
- 9. Cuadro comparativo TGS y Sistemas de información
- 10.Trabajando con Diapositivas
- 11.Manejo de Objetos
- 12.Inserción de Sonidos y Videos
- 13.Aplicando Animaciones y Transiciones
- 14. Fórmulas y Funciones
- 15. Funciones
- 16.Creación de Documentos Especiales
- 17.Numeración y Viñetas
- 18.Trabajando con Tablas
- 19.Trabajando con Tablas
- 20.Implementando Vistas
- 21.Ejecución de Funciones